, tushu007.com << Premiere Pro CS3 >>

<< Premiere Pro CS3

13 ISBN 9787302209546

10 ISBN 7302209545

出版时间:2009-9

页数:310

PDF

更多资源请访问:http://www.tushu007.com

### << Premiere Pro CS3 >>

Adobe Adobe Creative Suite 3

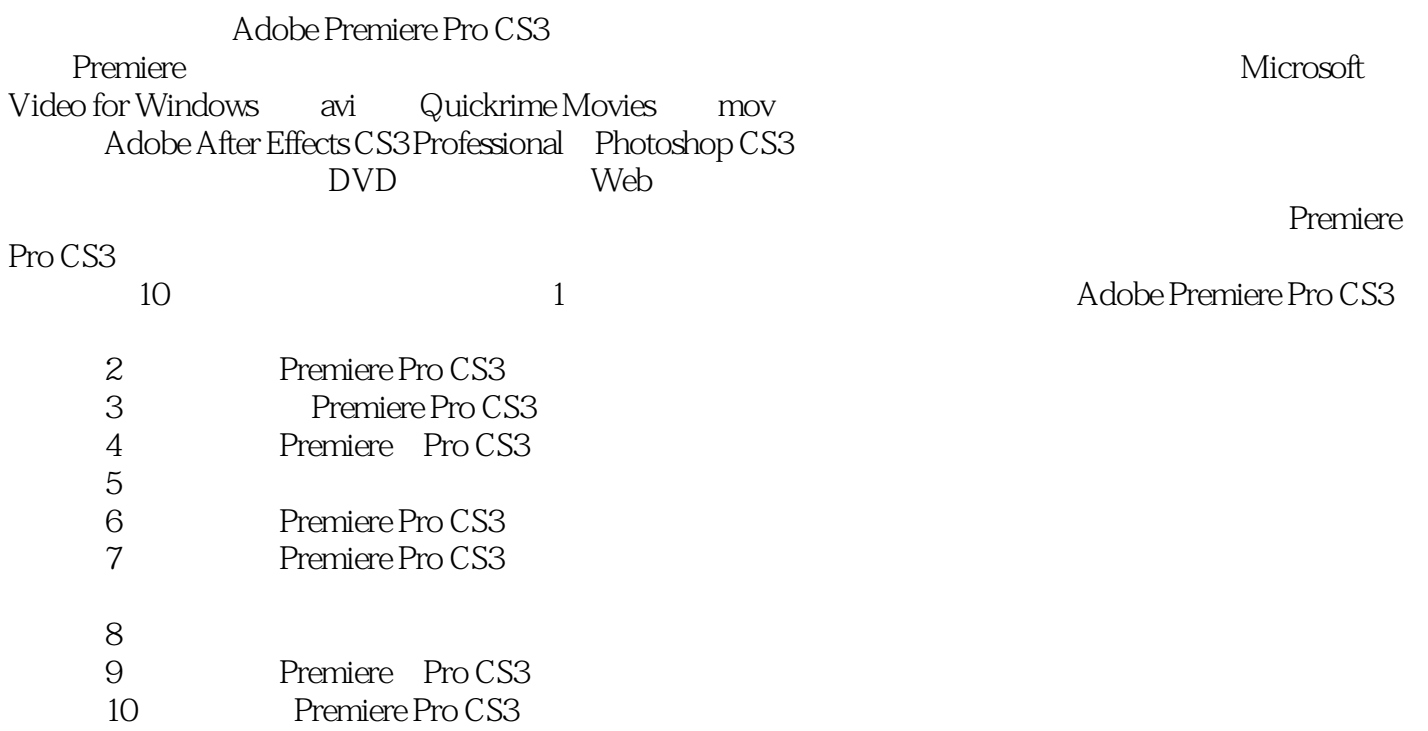

, tushu007.com

#### , tushu007.com << Premiere Pro CS3 >>

Premiere Pro CS3

Premiere Pro CS3

 $10$ 

Premiere Pro CS3

1 PremierePro 11.1 PremiereProCS311.1 1 PremiereProCS3 21.1.2 PremiereProCS3 31 1 3 PremiereProCS3 31 2 PremiereProCS3 41 2 1  $51\quad2\quad2\quad71\quad2\quad3\quad111\quad2\quad4\quad131\quad2\quad5$ 141.2.6 151.2.7 151.2.8 171.2.9 171. 3 PremiereProCS3 (181.3.1 (181.3.2 (221.3.3.1 ) 241.3.4 251.3.5 281.3.6 291.3.7 301.4 311.4.1 311.4.2 NTSC.PAL SECAM311.4.3 RGB YUV321 4 4 321 4 5 331 4 6 341 .5 .5 .381.5.1 PremiereProCS3 .381.5.2 PremiereProCS3 .0 .401.6 .46 .2 项目与素材管理472.1 项目的创建和设置472.1.1 新建项目472.1.2 项目参数的自定义设置482.2 视音频采集522.2.1 采集卡简介522.2.2 采集的注意事项532.2.3 采集设置562.3 导入素材582 .3.1 582.3.2 612.3.3 622.3.4 Premiere 652 4 652 4 1 652 4 2 672 4 3 682.5 702.6 76.3 773.1 773.1 1 783.1 2 793.1.3 793.1.4 803.2 813 2.1 813.2.2 813.2.3 833.2.4 833.2.5 843.3 853.3.1 853.3.2 853.4 863.4.1 863.4.2 883.4.3 893.5 903  $5\quad1$   $903\quad5\quad2$   $943\quad5\quad3$   $953\quad5\quad4$   $963\quad6$ 渲染和预览影片963.7 上机练习973.8 习题102第4章 视频切换效果1034.1 视频切换简介1034.1.1 1044 1 2 1074 2 1114 2 1  $1114 \t2 \t2$  1124.3  $1164 \t3 \t13$   $130 \t1164 \t3 \t2$ Map1184.3.3 1184.3.4 1204.3.5 1214.3.6 1234.3.7 1234.3.8 1264.3.9 1294.3.10 1294.4 1304.4.1 1304.4.2 1344.5 140.5 1415.1 1415.1 1415.1 1 1425 1 2 1435 1 3 1455 1 4 1465 2 1475.2.1 1475.2.2 1485.2.3 1495.3 1515.3.1 1515.3.2 1535.4 158.6 1596.1 1596.1.1 1606.1.2 1606.2 1606.2 1606.2.1 1606.2.2 1616.2.3 1626.2.4 1636.2.5 1646 2 6 1646 3 1706 3 1706 3 2 & 1726.3.3 1746.3.4 1756.3.5 1766.3.6 1786.3.7 & 1796.3.8 1826 1826 3 10 1856 3 11 1896 3 12 1896.3.1 3 1926.3.1 4 1936.3.1 5 夹1956.3.1 6【键】分类夹1966.3.1 7【风格化】分类夹1976.4 上机练习2006.5 习题204第7章 视  $2057$  1 2057.1.1  $2057$  1.2  $2067$  1.3 2077.2 2097.2.1 2107.2.2 2147.2.3 2187.3 2197.3.1 2207.3.2 2227.4 2257.4.1 2257.4.2  $2277.5$   $230.8$   $2318.1$   $2318.1.1$   $2328.1$  $2$  2348.1.3  $2358.1.4$   $2358.1.5$   $2368.2$ 2378.2.1 2378.2.2 2398.2.3 2428.2.4 2438.2.5 2448.2.6 2458.3 2478.4 2498.4.1 2498.4.2 3D 2548.5 260.9 2619.1 2619.1 1 2629.1.2 3 2629.1.3 2639.2 2659.2.1 2659.2.2

 $,$  tushu007.com

# << Premiere Pro CS3 >>

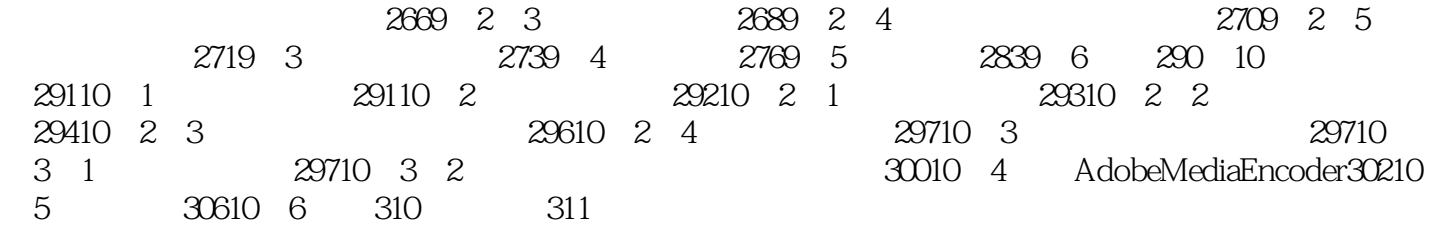

### << Premiere Pro CS3 >>

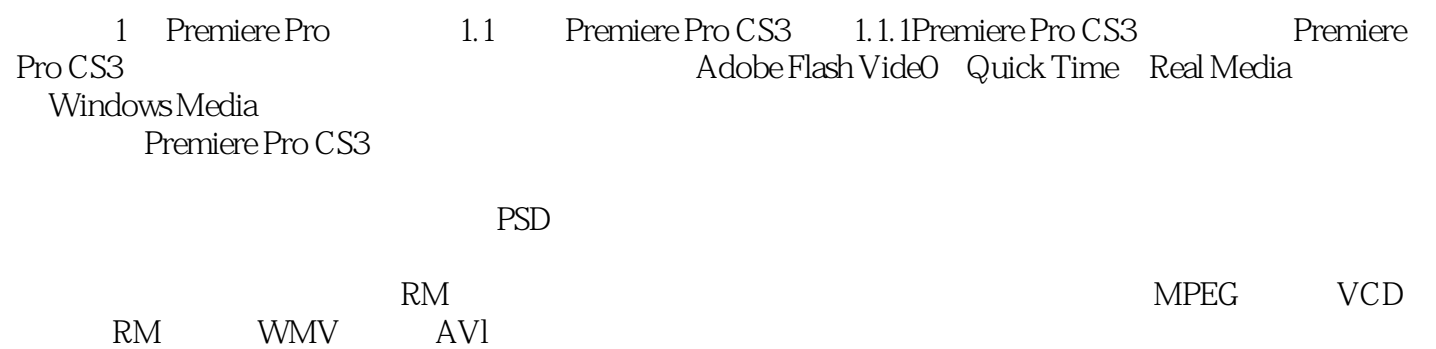

, tushu007.com

Premiere Pro CS3

Adobe Premiere Pro CS3

Premiere Pro CS3

Premiere Pro CS3

### $,$  tushu007.com

## << Premiere Pro CS3 >>

 $(4)$  $PPT$ 

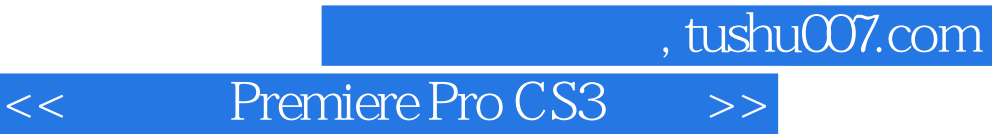

本站所提供下载的PDF图书仅提供预览和简介,请支持正版图书。

更多资源请访问:http://www.tushu007.com